Go to: <https://supervisory-nfcc.md.cmi.org.uk/>

Enter Username (email address)

Password - if unknown, select Reset Password to reset this

*Note: if you receive a permissions error, please follow the instructions below:*

- *Clear browser history and cookies, changing the setting to 'all time' and not just the last few/24 hours.*
- *Close your browser window and then open a new window, using Chrome whenever possible.*
- Go to: <https://supervisory-nfcc.md.cmi.org.uk/>
- *● Enter username/password*

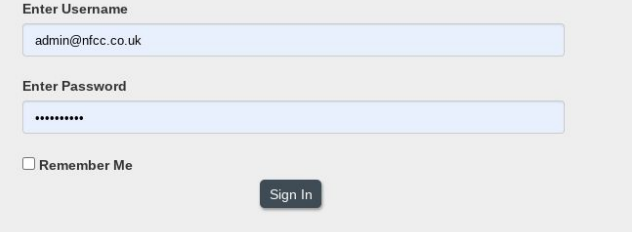

Management Direct

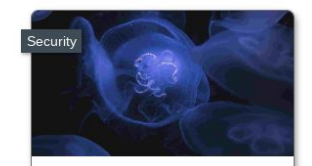

**RESET PASSWORD** If you have forgotten your username and/or password please click the Reset Password button below.

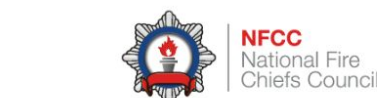

There are a range of quick links specific to NFCC users

For the Supervisory Leadership Development Programme, select **[NFCC Leadership Framework Self](https://cmi.careercentre.me/members?openPulse=R3RLYjZxYWQrTkVqcUo1NDRSSTYxQT090) [Assessment](https://cmi.careercentre.me/members?openPulse=R3RLYjZxYWQrTkVqcUo1NDRSSTYxQT090)** to get started

This will open a new window

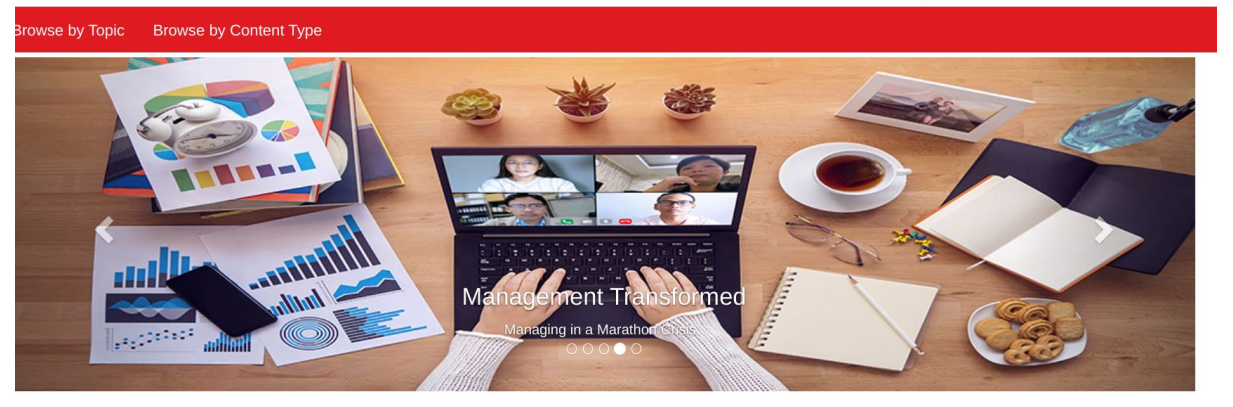

**NFCC National Fire Chiefs Council** 

NFCC SUPERVISORY LEADERSHIP DEVELOPMENT PROGRAMME Start your leadership journey here, created exclusively for every existing, new and aspiring supervisory leader across all areas of the UK fire and rescue service.

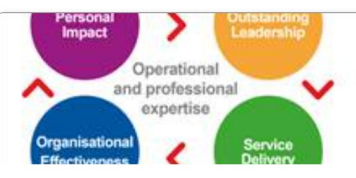

NFCC LEADERSHIP FRAMEWORK Providing a consistent approach to leadership and development, your learning journey is built around the 4 quadrants from the NFCC Leadership Framework.

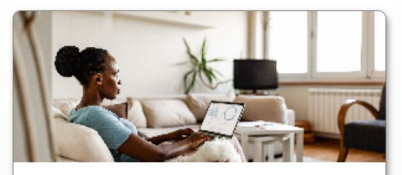

NFCC LEADERSHIP FRAMEWORK SELF-ASSESSMENT Designed to help you identify your strengths and the things you need to develop in the 4 areas of the NFCC Leadership Framework & the Core Code of Ethics.

The Self Assessment is specifically designed to the NFCC Leadership Framework.

Select **Get Started** to begin working your way through all statements

Select **Hint** if you need additional context to a statement

Score yourself on a scale of 1-5 as you feel best suits you - there's no right or wrong answers

Select **Submit Answers** when ready to finish

# Good Afternoon

This self-assessment has been designed to help you to benchmark your current knowledge and experience against the Leading Others section of the NFCC Leadership Framework. You are required to rate your current level of knowledge and experience in each of the following statements by moving the slider from 1-5 to find out what you can do to develop your leadership skills further.

 $\circledcirc$ 

 $^\circledR$ 

You may find it useful to discuss your responses with your line manager prior to completing this self-assessment.

## **START NOW**

# Not now

Last Taken: 24 Nov 2022 - View Report

Once submitted, a unique self assessment report will be generated

Select each section to identify where your strengths and areas for focus are

You will have a % score for overall assessment, and a breakdown from 1-5 for each topic

# NFCC Leadership Framework Self-Assessment **OTHER REPORTS** Your Report <sup>O</sup> Self-rated Score <sup>O</sup> Areas to Focus on **O** Taken by: Nicola Harvey Core Code of Ethics Taken on: Thursday, Nov 24, 2022 **Personal Impact** 35% **Organisational Effectiveness** Based on your self-assessment, your average score against the Leading Others section of the NFCC Leadership Framework is low. This would suggest you aren't confident in your leadership skills.  $\mathbf{G}$ Acknowledging this is important because as it stands you're probably not getting as much out of your career as you could be. Don't worry, though, each of the areas below has a learning action for you, designed to help you develop your leadership skills. Work through each of the actions to help improve your skills and become a better leader. **Detailed Results** View All  $+$

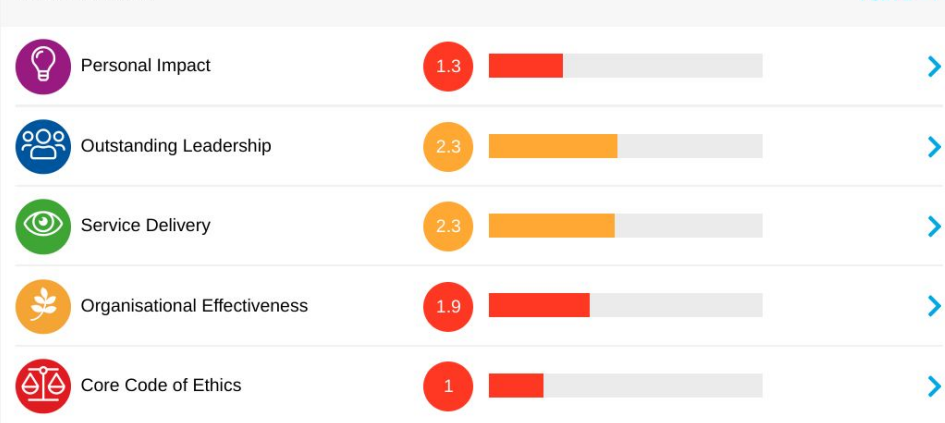

Once you have reviewed the scorings, select **Take Action** in each section to open your elearning

*Alternatively, you may wish to to back to Step 2 and select the Supervisory Leadership Development option on the homepage*

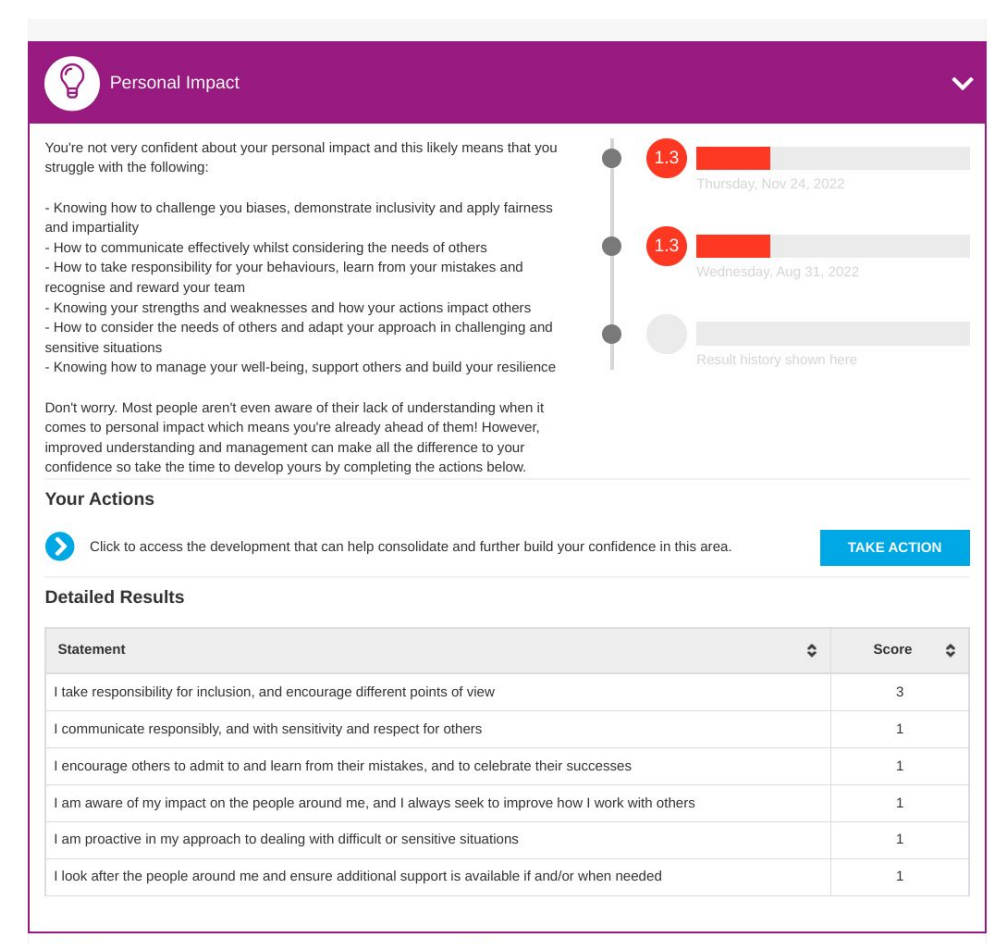

**Outstanding Leadership** 

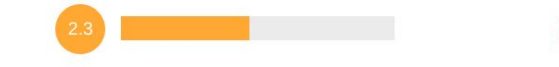

From the ManagementDirect homepage, you will be able to complete your learning

The **[NFCC Supervisory Leadership](https://supervisory-nfcc.md.cmi.org.uk/Tenant/CustomContentHTML?htmlDoc=NFCC%20LJ%20page) [Development Programme](https://supervisory-nfcc.md.cmi.org.uk/Tenant/CustomContentHTML?htmlDoc=NFCC%20LJ%20page)** tile directs you to a series of four learning modules, designed against each area of the NFCC Leadership Framework

Select this to view all of the modules

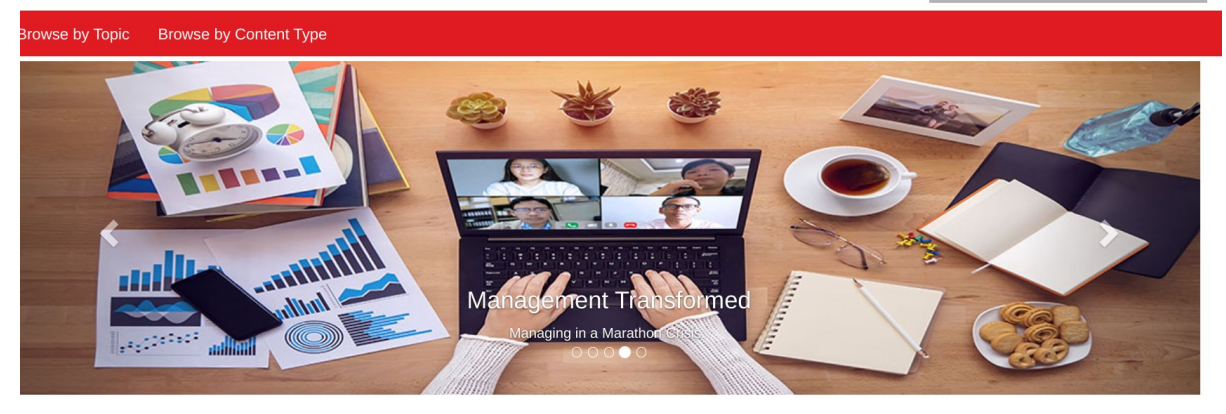

**NFCC National Fire Chiefs Council** 

NFCC SUPERVISORY LEADERSHIP DEVELOPMENT PROGRAMME Start your leadership journey here, created exclusively for every existing, new and aspiring supervisory leader across all areas of the UK fire and rescue service.

and a company of the company of the second contract of the contract of the contract of the contract of the contract of the contract of the contract of the contract of the contract of the contract of the contract of the con

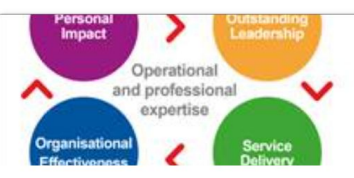

NFCC LEADERSHIP FRAMEWORK Providing a consistent approach to leadership and development, your learning journey is built around the 4 quadrants from the NFCC Leadership Framework.

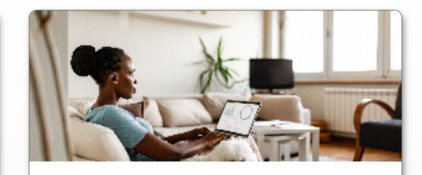

NFCC LEADERSHIP FRAMEWORK SELF-ASSESSMENT Designed to help you identify your strengths and the things you need to develop in the 4 areas of the NFCC Leadership Framework & the Core Code of Ethics.

Each of the four modules are listed here for quick access to your learning

Select any of the modules to get started - you may wish to check your self assessment report for your biggest area to focus on first

All modules need to be completed in order to complete your programme

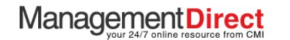

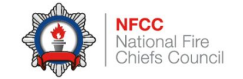

<br />
Information Library Learning Resources My Learning

Browse by Topic Browse by Content Type

## **Learning Modules**

Nelcome to the NFCC Supervisory Leadership Development Programme. Here you will find learning modules, specifically designed to develop core skills in line with the NFCC Leadership Framework, and aligned to the Self Assess aken as part of this programme. The aim of these modules is to provide you with a structured pathway of content that will develop knowledge and understanding in relation to Supervisory Leadership.

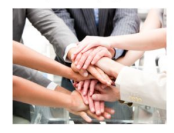

#### **Learning Modules**

- Module 1. Personal Impact
- Module 2. Outstanding Leadership
- · Module 3. Service Delivery
- Module 4. Organisational Effectiveness

#### **Learning Journey Contents**

**0** 

This monulists all of the resources included in your learning journey - click on each one to load them or click the @ button to get help on using the learning journey player.

# Once a module is selected, a window All of the content you need is in here, ready to complete at your convenience

Work your way through each section on the left-side panel, completing all activities and reflections

**Step 8** 

like this will open

The Introduction section provides all links to NFCC documents you need for your evidence

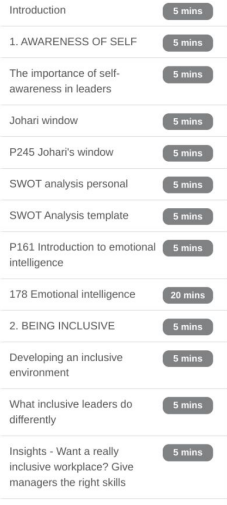

# NFCC Supervisory Leadership Development Programme - Personal Impact

To begin your learning journey click view and use the right and left arrows to work through the content items. Alternatively, open menu top left to select and view content items. The amount of time each item should take to complete is shown against them and the whole learning journey should take 5 hours and 50 minutes to complete.

**LEADNING TOLIDNEY PROGRESS** 

## View Learning Journey D

## What is a Learning Journey

Learning Journeys are collections of content items from ManagementDirect that have been put together to provide a focused learning experience on a particular topic. Think of them as "playlists" or "mini-courses"

### Using the contents menu

The contents menu shows all of the available resources included in this learning journey and you can click each one to open them. You can hide and show the menu using the **I** button in the title bar if you want to give your content more screen space at any time.

## Tracking your progress

As well as linking you to your learning resources the menu on the left will help you track your progress through this learning journey. As you complete each resource the menu will update to indicate which have been completed and which are outstanding.

## Closing this learning journey

You can close this learning journey at any time using the \* button in the top right of the title bar

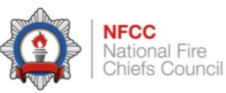

Complete your Learning Log as you work your way through your modules

Each document has quidance on how to complete and use this for your development

If you are working through this programme as a cohort or group of learners, you may find the Group Learning Guide (GLG) useful, as it includes suggested activities and questions for group discussions

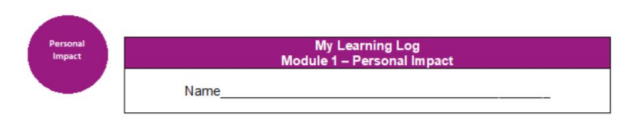

#### How to use your learning log

- Your Learning Log will act as a supportive resource, allowing you to capture actions, reminders and reflections on your learning.
- $\bullet$ It includes some suggested activities and thought-provoking questions.
- Download at the start of each module and update as you work through.  $\bullet$
- There may be some activities that you are unable to complete in your current role. That's fine, these are only recommendations. The important thing is to find ways to put into action the learning you have completed, so do this in the way that suits you best.
- The appendix at the back of this document will provide you with supportive resources.
- The NFCC Leadership Framework self-assessment results will help focus your attention  $\bullet$ on your greatest development needs and help you maximise your strengths.
- Once you have completed the activities and reflections in your Learning Log, you are encouraged to have a discussion with your line manager. Think about:
	- o What you have learned and how you will put these into practice
	- o Your top 3 takeaways following completion of this module
	- o Further activities and development to embed your learning (see next steps below)

#### Sign off of module

- In order to sign off this module, you should have:
- $\checkmark$  Completed the development

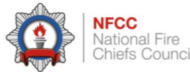

The professional voice of the UK Fire & Rescue Service

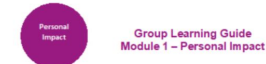

#### Introduction

This Group Learning Guide (GLG) can be used when there are a number of learners undertaking the Supervisory Leadership Development Programme at the same time.

There are many benefits of group learning which include:

- · Increase learners' responsibility for their own learning
- Working together and interacting with peers can energise, motivate, support and encourage
- Learn from each other and shared experiences
- Maintains momentum
- Even greater opportunities to share learning across your service

The GLG can be used by line managers, facilitators or by the cohort of learners themselves to help facilitate group learning.

If you are using this as a cohort of learners, you may want to consider sharing the facilitation of the group - another skill to develop!

#### How to use this GLG

This guide is split into the respective topics in the Personal Impact module, namely: 1. Awareness of self

- Being inclusive
- 
- **Taking responsibility**
- Communicating effectively Courageous conversations

Once you have finished the modules, you may wish to repeat your self assessment to see if your scoring has improved as a result of learning

You also have access to all CMI Resources within ManagementDirect, so can utlise these for the duration of your license.

See CMI's handy **[Help](https://supervisory-nfcc.md.cmi.org.uk/Home/Help)** videos to see how you can make the most of your CMI membership

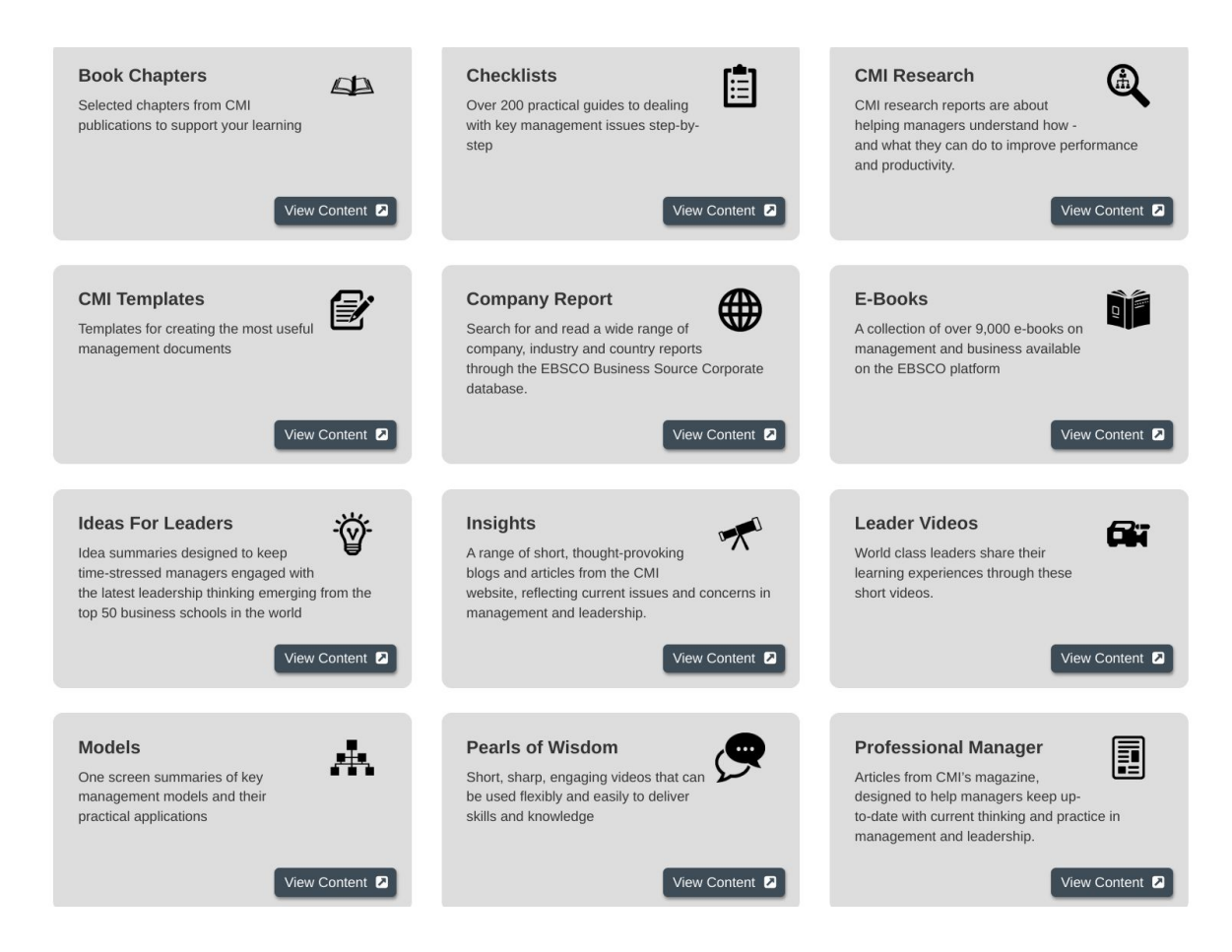